## **AutoCAD Crack**

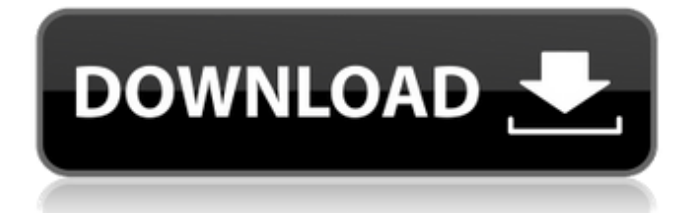

AutoCAD Torrent Download's visual interface and drawing tools make it accessible to a broad spectrum of users, including engineering, architecture, drafting, and design professionals. It offers a streamlined work flow that efficiently tackles complex

drawing projects. AutoCAD is compatible with the following operating systems: Windows, macOS, Android, iOS, and others. Nowadays, AutoCAD is probably the most popular CAD software in the world. It is available for free as part of the Autodesk® AutoCAD® 2017 software package or for purchase as a standalone

product. Table of contents Download AutoCAD for free To get the latest release of AutoCAD, you can get a free trial of the software, that includes Autodesk® AutoCAD® LT 2017, as well as the ability to create drawings. AutoCAD is available for free, as part of the Autodesk® AutoCAD® 2017 software

package or as a standalone purchase. After installation, you can open it from the Start menu or by launching the application directly. Open AutoCAD and select the Desktop icon. To start the free trial, select the Trial option. Alternatively, you can download the trial from the Autodesk® web site.

Alternatively, you can download the free trial from the Autodesk® web site. You will be able to work with a limited number of drawing entities. It is not an exhaustive, comprehensive trial of AutoCAD LT 2017. You will not be able to create professional drawings with the trial version, but it is sufficient for learning purposes. To download the trial, you will be asked to register to your Autodesk account. When you complete the registration process, you will be able to start the trial. You will be given the option to cancel the registration at any time. You can also install AutoCAD for free from the Autodesk®

Software and Subscription Center. A trial version of AutoCAD is available as part of the Autodesk® AutoCAD® 2017 software package. The trial version is only a limited version of AutoCAD. It includes the drawing entity library, but it does not include the Library Manager, ability to generate DWF files, and more. You will

## not be able to import or export drawings to or from your personal folder. You will not be able to save drawings in the form of DWF

**AutoCAD Full Version Free Download For Windows**

References Further reading External links AutoCAD History: the Story Behind the Icon, from Architecture Today

(Archived copy) Animation: Part 1 – In This Demo… You Will Learn How You Can Take Advantage Of The Graphic Features In AutoCAD 2010. Articles AutoCAD 2010 Help – Tips, Tricks and Cheats from the Autodesk Exchange Apps. Autodesk Exchange Apps Autodesk Exchange Apps (Video Archive) Category:1982 software Category:Autodesk Category:CAD software for Windows Category:DICOMrelated software Category:3D graphics software Category:Computer-aided design software Category:Windows multimedia softwareMagnetic resonance imaging (MRI) is a medical imaging technique that is

widely used to visualize internal structures of the body, particularly soft tissue. In MRI, a magnetic field is applied to the body and the resulting magnetic moments are detected, after they have been affected by a radiofrequency (RF) pulse, and converted to a signal that can be used to generate an image

of the body's internal structure. The strength of the magnetic field may be switched to effect a so-called spin-echo (SE) sequence of gradient-echo (GRE) measurement. While the RF pulses are often of the same strength in the SE sequence as in the gradient-echo measurement, the RF pulses

in the SE sequence are applied continuously and the gradientecho measurement is performed periodically, not at a single instant. In most of the MRI, and particularly in the SE and gradient-echo (GRE) sequence, the effect of the RF pulses on the polarization of the target nuclei is at least partially reversible, and the

magnetization quickly returns to the equilibrium value. When the magnetization is measured at a time after the termination of the RF pulses, no signal is detected. However, when the RF pulses are applied at an echo time (TE) as short as possible, only a very short time is left to the magnetization to return to the

equilibrium state. This effect is exploited in the SE and GRE sequences.Q: How to move a.dll in C# Hello i need to move a dll but don't know how to do it, i tried with: [DllImport("kernel32.dll", SetLastError = true)] private static extern bool MoveFileEx(string lpEx af5dca3d97

#include "blis.h" #ifdef BLIS\_ENABLE\_CBLAS /\* \* cblas chbmv.c  $* * The$ program is a C interface to chbmv. \* \* Written by Keita Teranishi. 2/11/1998 \* \*/ #include "cblas.h" #include "cblas\_f77.h" void cblas\_chbmv( const enum

CBLAS\_ORDER order, const enum CBLAS\_UPLO Uplo, const int N, const int K, const void \*alpha, const void \*A, const int lda, const void \*X, const int incX, const void \*beta, void \*Y, const int incY) { char UL; #ifdef F77\_CHAR F77\_CHAR F77 UL; #else #define F77 UL &UL #endif #ifdef F77\_INT F77 INT F77  $N=N$ , F77 K=K,

## F77\_lda=lda; F77\_INT F77\_incX=incX; F77\_INT F77 incY=incY; #else #define F77 N N #define F77 K K #define F77 Ida Ida #define F77\_incX

**What's New In AutoCAD?**

## The markup assist feature allows you to directly import pen inputs from a physical

drawing. You can input any annotation from pen or pencil directly into your documents. The fastest and most efficient way to add and edit your drawings. (video: 1:14 min.) How to enable markup assist and import with the latest beta AutoCAD 2020 Release 2 (currently in development). Use the RTF version to include

markup assist and import in older versions of AutoCAD. Note: Autodesk is currently working on a blog post describing the new markup import functionality. We will post a link here when that information is available. Xrefs: Users can now insert references in BOMs for their assemblies using the \*Xref

Operation,\* which was introduced in AutoCAD 2016. You can now use the \*Xref\* operation to insert xrefs in drawings and models. You can also use the \*Insert > Reference\* command to insert a reference from a text file. (video: 2:33 min.) How to insert references in BOMs using the \*Xref\* operation and

the Insert > Reference command. You can now view schematics and engineering drawings using the new "Navigation" feature. You can zoom to a certain view and click "Navigation" to bring up a navigational view of the drawing in which you can quickly jump to any part of the drawing. (video: 1:09 min.)

How to use the new navigation feature in drawings. In AutoCAD 2020 and above, when you create components, they are now linked to source files using the XDML standard. This ensures that component configurations are shared between different CAD applications. (video: 1:48 min.) How components and

configurations are now linked to source files. You can now use the new Arc feature to draw an arc in drawings or models. (video: 3:09 min.) How to use the new Arc feature in drawings. Narrowing and Restoring drawing views: You can now narrow the view of any drawing in any model by holding down a key on your

keyboard. By default, when you narrow a view in AutoCAD you hide the menus and toolbars. However, in the new version you can simply hide the ribbon and dock panels, to save a few KBs of RAM.

**System Requirements For AutoCAD:**

Microsoft Windows 10 OS or later Nintendo Switch Online membership (sold separately) and Nintendo Account required for online play Internet connection is required to play the game and download content STORY Play the Wii U game "Splatoon" and join in on the Splatfest madness! Now you can fight alongside your favorite Inkling characters in a new game, "Splatoon" for Nintendo Switch. There are five new characters added to the game, along with six new weapons. You can now also use Wi-Fi to play with other players

<http://hotelthequeen.it/2022/08/10/autocad-crack-free-license-key-win-mac-updated-2022/> <https://www.vacanzenelcilento.info/wp-content/uploads/2022/08/janidab.pdf>

<https://cannamaps.com/wp-content/uploads/2022/08/AutoCAD-9.pdf> <https://kuchawi.com/wp-content/uploads/2022/08/AutoCAD-20.pdf> [http://www.landtitle.info/wp](http://www.landtitle.info/wp-content/uploads/2022/08/AutoCAD_Crack___Patch_With_Serial_Key_Download_2022.pdf)[content/uploads/2022/08/AutoCAD\\_Crack\\_\\_\\_Patch\\_With\\_Serial\\_Key\\_Download\\_2022.pdf](http://www.landtitle.info/wp-content/uploads/2022/08/AutoCAD_Crack___Patch_With_Serial_Key_Download_2022.pdf) <http://scenariotourism.com/2022/08/10/autocad-product-key-full-free/> <https://kvmichocolates.com/wp-content/uploads/AutoCAD-187.pdf> <https://lucaslaruffa.com/wp-content/uploads/2022/08/majwyne.pdf> <https://fystop.fi/autocad-crack-serial-key-free-latest/> <http://www.giffa.ru/self-improvementattraction/autocad-23-0-crack-pc-windows-3/> https://revelandrest.com/wp-content/uploads/2022/08/AutoCAD\_Crack Full\_Version.pdf <https://www.allegrosingapore.com/wp-content/uploads/2022/08/betjes.pdf>